### Использование ИКТ на уроках русского языка и литературы

# **Направления работы:**

- ⚫ Использование готовых программных продуктов;
- ⚫ работа с программами **MS Office** (**Word, Power Point, Microsoft Publisher);**
- ⚫ работа с ресурсами **Интернет.**

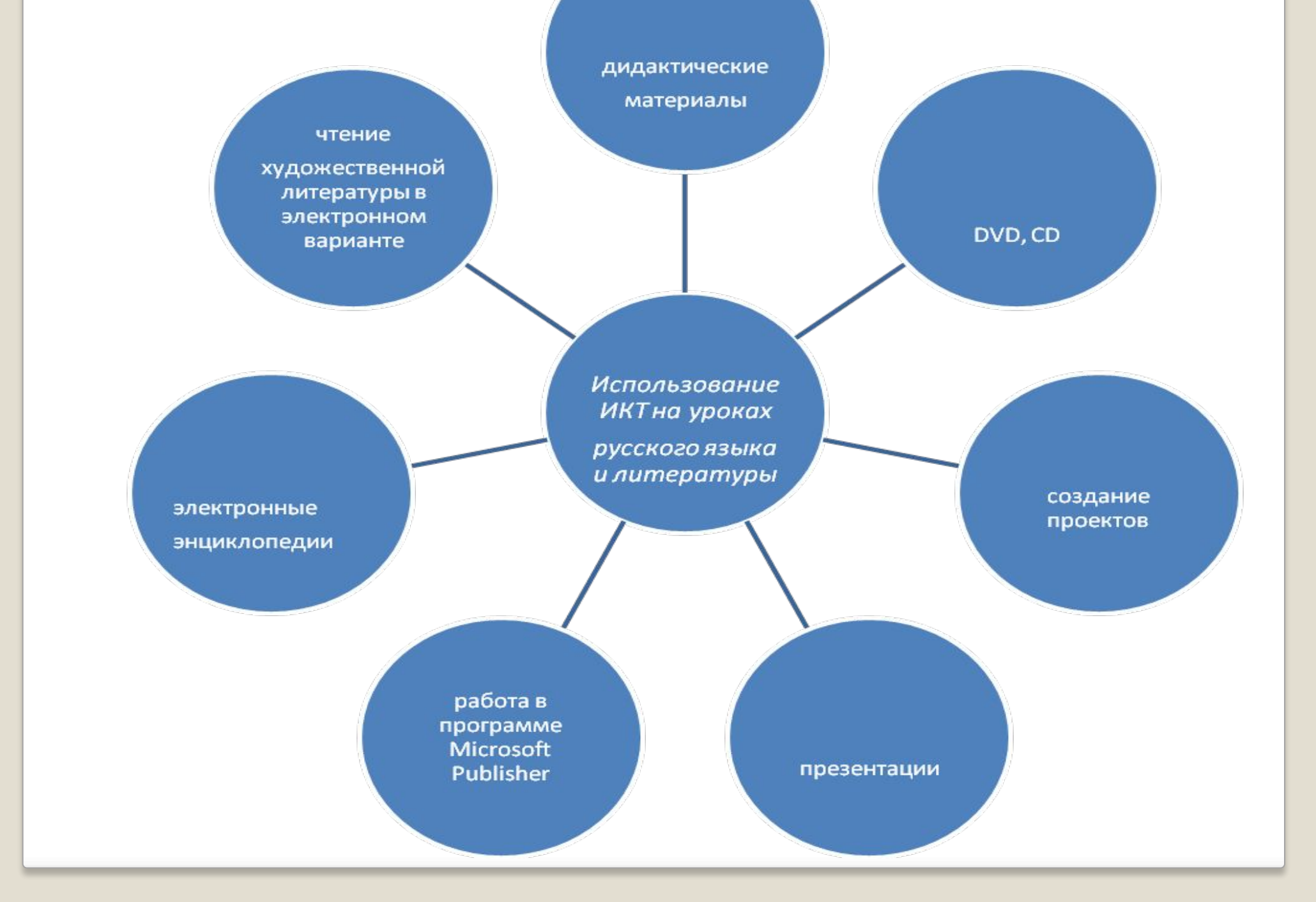

# **Преимущества компьютерного варианта:**

⚫повышает производительность труда учителя и учащихся на уроке; ⚫увеличивает объем использования наглядности на уроке; ⚫экономит время учителя при подготовке к уроку.

# **Результаты применения ИКТ:**

- ⚫создание учителем и учащимися медиатеки, включающей в себя презентации по биографиям и творчеству писателей XIX и XXвеков;
- ⚫увеличение количества учащихся, желающих участвовать в НОУ по литературе;
- ⚫повышает качество обучения;
- ⚫усиливает интерес к изучению предмета;
- ⚫рационально распределять время урока;
- ⚫доходчиво объяснять материал, делать его интересным.

# **Особенности тренировочных (обучающих) ЭОР**

Для достижения поставленных целей обучения тренировочные (обучающие) задания должны:

- ⚫ быть взаимосвязаны и последовательно расположены;
- ⚫ сопровождаться общими теоретическими сведениями;
- ⚫ включать контекстно зависимую помощь в виде комментариев.

Содержательно обучающие задания могут быть построены в двух направлениях:

- ⚫ «от теории к практике» (движение начинается с изучения теоретических сведений);
- ⚫ «от практики к теории».

### **Преимущества электронных заданий перед традиционными**

Электронные задания представляют собой объекты сложной структуры, включающие элементы, связанные между собой на гипертекстовой основе.

Компьютерные задания позволяют:

- 1. работать с большим количеством примеров по теме:
- 2. получать общую помощь в виде правила, статьи справочника и т.п.
- 3. обращаться к контекстной помощи
- 4. просматривать ошибки

# **Типы электронных заданий**

# ⚫ **Типы электронных заданий** различаются в зависимости от операций, которые должен совершать пользователь.

# **Типы заданий**

Задание обучающее: снабжено помощью (кнопка «подсказка»), сопровождается правильным ответом (кнопка «решение»), при активизации которого выполнение задания прерывается. При завершении задания необходимо нажать на кнопку «Подтвердить ответ». Задание можно повторить по стрелке «в начало».

Задание контрольного типа: нет помощи. Включено в тест, навигация осуществляется по активизации кнопок «назад»/ «вперед».

## **Выбор правильного ответа из выпадающего списка**

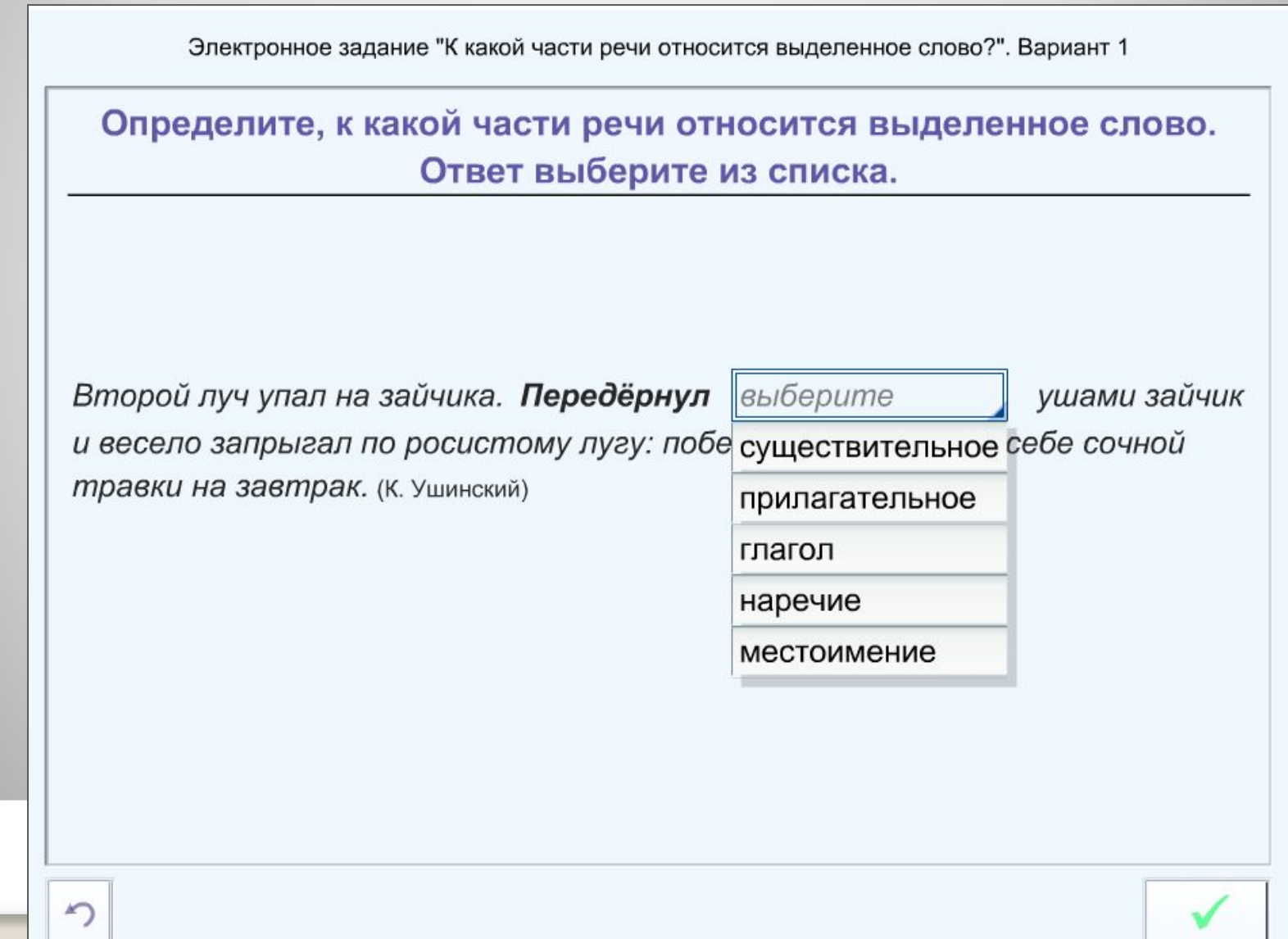

# **Несвободное выделение языковых единиц цветом**

Электронное задание "Устаревшие слова и архаизмы". Вариант 1

Прочитайте отрывок из произведения А.С. Пушкина, в котором есть устаревшие слова. Выделите архаизмы синим цветом, историзмы коричневым цветом.

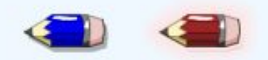

Лежит он мёртвый в чистом поле: Уж кровь его не льётся боле, Над ним летает жадный вран, Безгласен рог, недвижны латы...

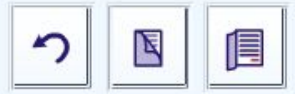

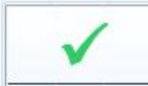

# Ввод ответа с клавиатуры

### С.Т. Аксаков «Очерк зимнего дня»

Вставить пропущенные эпитеты во фрагмент из очерка.

Слова для вставок: длинный, чудный, поразительный, снежный, безграничный, тихий, зимний, снежный, белый, падающий.

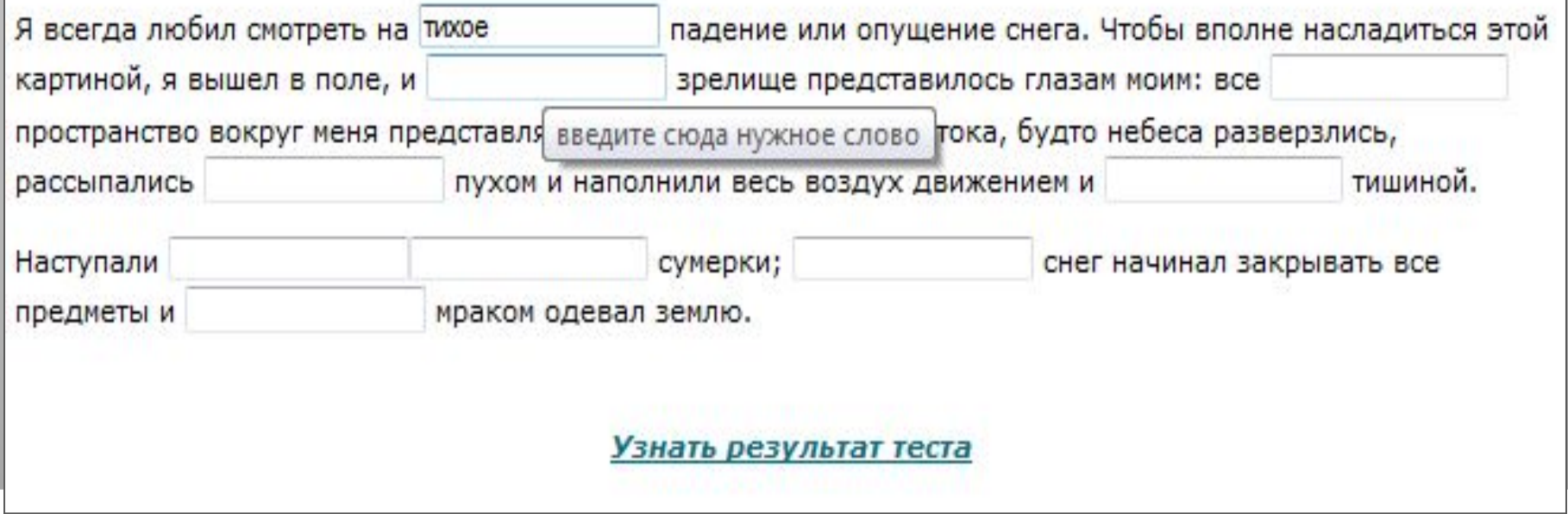

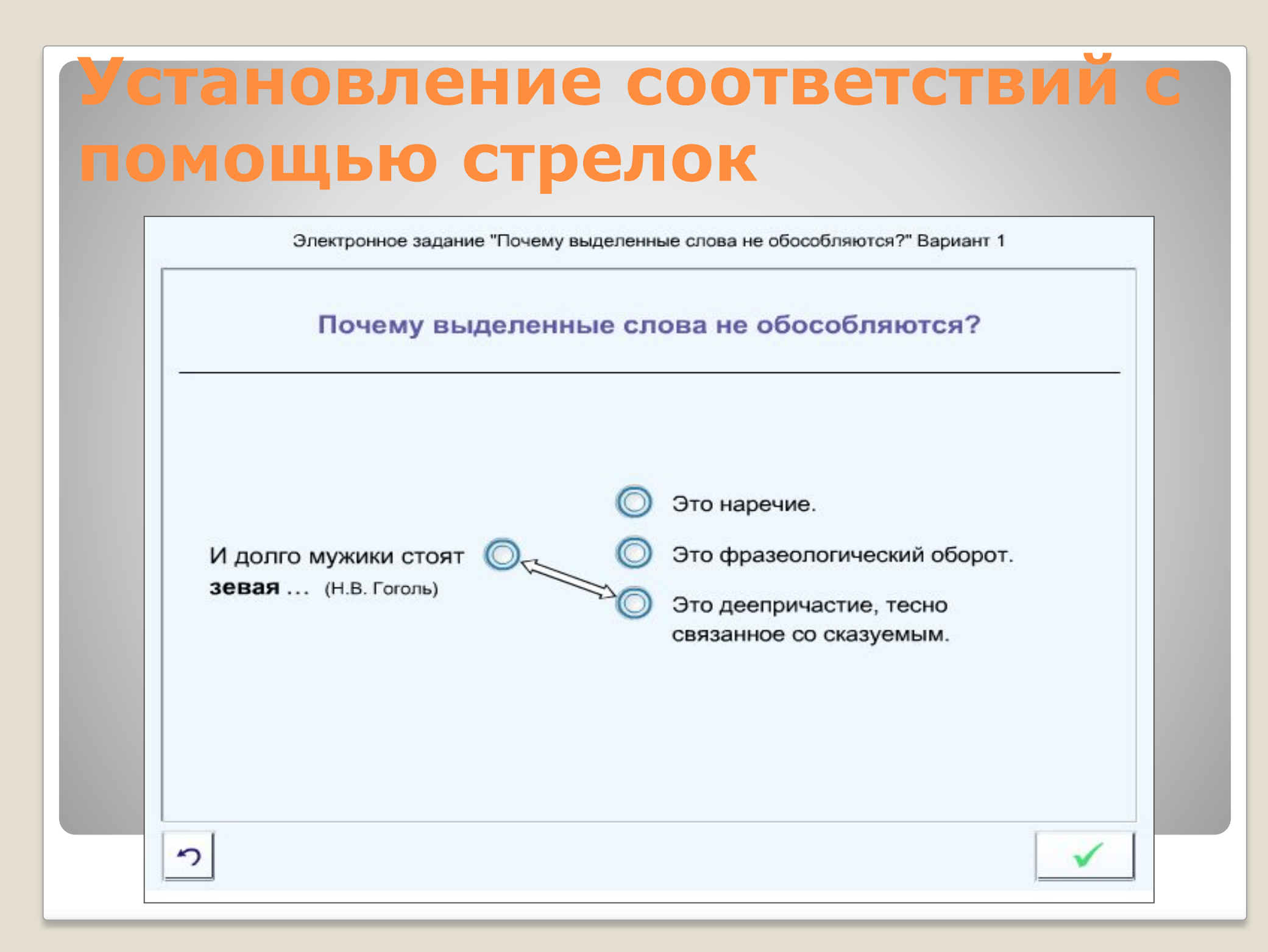

## **Рисованные задания**

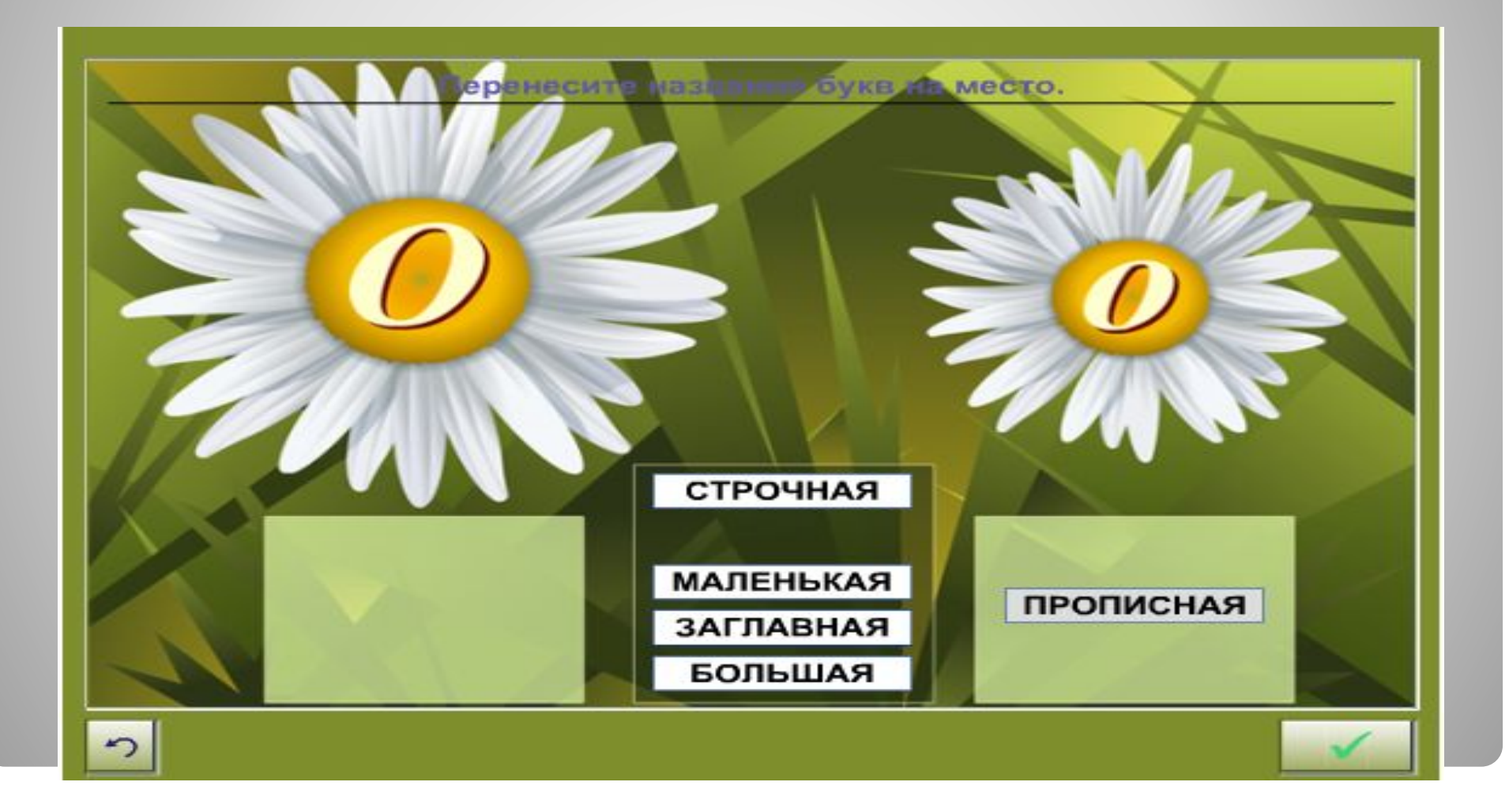

### адания-алгоритмы

"ЗАПЯТАЯ ПЕРЕД СОЮЗАМИ И, ДА (В ЗНАЧЕНИИ И), ИЛИ"

С утра ярко светило солнце? и звонко пели птицы.

- 1. Найди и выдели грамматическую основу (грамматические основы).
- 2. Выбери подходящее правило или исключение. Правило:
- 1) Если предложение простое, запятая не ставится.
- 2) Если предложение сложное, запятая ставится. Исключение:
- 3) Если в сложном предложении есть обстоятельство, к которому можно поставить вопрос от обеих грамматических основ, запятая не ставится.

Ответ

4) Если в сложном предложении есть вводное слово, относящееся к предложениям, запятая не ставится.

5) Если оба предложения в составе сложного вопросительные, запятая не ставится.

6) Если оба предложения в составе сложного побудительные, запятая не ставится.

7) Если оба предложения в составе сложного восклицательные, запятая не ставится.

## Диктанты

Velopela Lucia Shas re sureme do mention a account over ? As much 3 Librar on that your der

Finden Gad

#### Диктанты по русскому языку

#### Диктант без исправлений:

Чехов "Пветы запоздалые"

#### Диктант с исправленными ошибками:

День ясный, прозрачный, слегка морозный, один их тех особенных дней, в которые охотно миришься и с холодом, и с сыростью, и с тяжелыми калошами. Воздух прозрачен до того, что виден клюв у галки, сидящей на самой высокой колокольне; он весь пропитан запахом осени. Выйдите вы на улицу, и ваши щеки покроются здоровым. широким румянцем, напоминающим хорошее крымское яблоко. Давно опавшие желтые листья, терпеливо ожидающие первого снега и попираемые ногами, золотятся на солнце, испуская из себя лучи, как червонцы.

Написать диктант еще раз